# Adobe Photoshop 2021 (Version 22.5) Keygen Crack Setup 2022 [New]

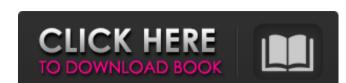

## Adobe Photoshop 2021 (Version 22.5) Crack + Free Registration Code [Win/Mac] (Latest)

As a general rule, the various Photoshop applications are related to one another, so skills learned in one program can be applied to others. For example, if you learn how to use the Pen tool, then you can apply that knowledge to the Brush tool. Downloading Adobe Photoshop CS6 Adobe makes a version of Photoshop available to download at a free trial rate, and then offers upgrade products that include additional price for the product. The trial version is only available if you use the desktop version of Photoshop, as well as for some interesting history on Photoshop, refer to "Rocking the Toner Cart," later in this chapter. Adobe Photoshop CS6 Adobe Photoshop CS6 Adobe Photoshop CS6 retails for \$699, although many Photoshop users report much smaller prices on the Web. If you own an earlier version of Photoshop, purchase a product key from the manufacturer's Web site. You can purchase Photoshop online from the Adobe website for anywhere from \$699 to \$1399. Check out the website at `www.adobe.com/photoshop,` you also need a blank CD or DVD. The installation program includes a CD with the program on it. If you install Photoshop, you also get a set of CDs that come with the program and other functions. The installation After you download and install the program, you may want to run a thorough virus check on your computer. You'll also need to create a clean installation of the program on your computer so that you have a clean start for future editing work. Go to `www.adobe.com/photoshop,` log in to your account, and then download the program to any disc, and you can create a clean installation of Photoshop on your computer. Follow these steps to create a clean installation of Photoshop on your computer. In this example, you are using the DVD that

#### Adobe Photoshop 2021 (Version 22.5) Crack + [Win/Mac]

Throughout this article, we will be walking through how to set up the free basic version of Photoshop Elements. It is not very different than installing the pro version of Photoshop. Want to learn how to make a 3D face? Keep reading and we will show you how. The good news is that the pro version of Photoshop Elements and version of Photoshop Elements. It is not very different than installing the pro version of Photoshop Elements. It is not very different than installing the pro version of Photoshop Elements. It is not very different than installing the pro version of Photoshop Elements. It is not very different than installing the pro version of Photoshop Elements. It is not very different than installing the pro version of Photoshop Elements. It is not very different than installing the pro version of Photoshop.

The provided to good news is that the pro version of Photoshop Elements. It is not very different than installing the pro version of Photoshop.

The provided new is that the provided new is that the provided new is the provided new is the provided ne

#### Adobe Photoshop 2021 (Version 22.5) Crack+ X64

Effect of high diastolic blood pressure on progression of diabetic nephropathy in patients with type 2 diabetes mellitus. Diabetic nephropathy is the leading cause of renal failure in developed countries. A number of studies suggest that a prolonged elevation of blood pressure might be harmful to the kidney. The aim of this study was to evaluate the effect of high diastolic blood pressure on progression of diabetic nephropathy in patients with type 2 diabetes mellitus. A total of 188 patients with type 2 diabetes mellitus and nephropathy were included in the study. Primary end-points were the progression of retinopathy, proteinuria, and estimated glomerular filtration rate (eGFR). Of the 188 patients who were included in the study (104 men and 84 women), 75 (40.32%) had systolic blood pressure above 130 mm Hg, 51 (27.17%) had diastolic blood pressure above 80 mm Hg and 112 (58.59%) had both systolic and diastolic blood pressure above 130 mm Hg. Of the 188 patients, 15 (8.05%) died and 5 (2.68%) reached end-stage renal disease. The patients who died were older (57.3  $\pm$  9.2 vs. 50.2  $\pm$  8.8, P = 0.001) and had more advanced nephropathy than patients who reached end-stage renal disease (6.33  $\pm$  3.9 vs. 3.17  $\pm$  3.3, P 130 mm Hg was related to the development of ESRD (P = 0.011), 2.9 when diastolic blood pressure was >80 mm Hg (P = 0.027), and 0.4 when systolic and diastolic blood pressure were both >130 mm Hg (P = 0.043). However, there was no correlation between the other secondary end-points and systolic or diast

## What's New in the Adobe Photoshop 2021 (Version 22.5)?

Q: EventHandler inside class doesn't execute I have a problem with my event handlers. In my viewModel, I subscribe to the event Wame { get; } public PostEventHandler (string eventName = eventName; SomeCommand { get; } public PostEventHandler (string eventName = eventName; SomeCommand = new DelegateCommand(action); } and inside a button:
this.ViewModel.SomeCommand.Execute(context.PostLog.GetId()); It works fine, the command executes properly. The problem is that I want to have a couple of those handlers, but when I add a handler, my viewModel receives an error, stating something like "Creating event 'Event Name' in controller 'Event Name' has not been declared". I have no idea how to overcome this problem, any help would be appreciated. Edit, additional info: Both handlers are created inside the same class. I'm in a Unity viewmodel, I can also invoke the command from one of the eventHandlers, but I can the other one. A: It does not make sense to have an eventhandler and a command in the same class. If you want to use a command, your viewmodel has to derive from ICommand. Here is a view model sample that shows both the eventhandler and the command { public class SomeEventHandler; } public class SomeEventHandler; } public class SomeEventHandler, ICommand { get; } public bool CanExecute() { throw new NotImplemented}}

### **System Requirements:**

Windows XP, Windows Vista, Windows 7 AMD or Intel compatible processor 1 GB RAM 3GB HDD Intel HD Graphics 3200 or Nvidia 650M or better DirectX Version 9.0c or higher 8GB recommended 120MB of free disk space Links and Product Details: www.trionworlds.com www.maxim.de/cms/en/ticket/44646.html www.cors

https://colorado.edu/lsm/sites/default/files/webform/adobe-photoshop-2021-version-2243.pdf https://scrolllinkupload.s3.amazonaws.com/upload/files/2022/06/3hnPIdZfVLagjufYeNXQ 30 a2f61b8dee7eca413d1bd0c7691b0b88 file.pdf

https://salty-escarpment-91032.herokuapp.com/whaquyn.pdf
https://oregondealz.com/wp-content/uploads/2022/06/Photoshop\_2021\_Version\_2241.pdf
https://cdn.geeb.xyz/upload/files/2022/06/r78kH7iy9BJE5LJNXq2P\_30\_3280952bbb85a8c5190bee0b1a772ff3\_file.pdf

https://conselhodobrasil.org/2022/06/30/photoshop-2022-version-23-install-crack-license-keygen-mac-win-final-2022/ https://characterbuzz.com/photoshop-express-crack-full-version-keygen-full-version-free-download-2022/

https://sinhgadroad.com/advert/photoshop-2022-version-23-0-1-crack-serial-number-product-key-download-win-mac/ https://multipanelwallart.com/2022/06/30/adobe-photoshop-2022-version-23-2-crack-keygen-download-pc-windows/

https://festivaldelamor.org/photoshop-cs4-free/

https://un-oeil-sur-louviers.com/wp-content/uploads/2022/06/Adobe Photoshop 2022 Version 2341 Crack With Serial Number Product Key Latest 2022.pdf
https://www.scet-tunisie.com/sites/default/files/webform/condidature\_offre/\_sid\_/Adobe-Photoshop-2021-version-22.pdf

http://bookmanufacturers.org/photoshop-2022-version-23-2-crack-file-only-with-license-key-free

https://cambodiaonlinemarket.com/adobe-photoshop-2021-version-22-install-crack-free-download-for-pc-final-2022/ https://bodhibliss.org/adobe-photoshop-2021-version-22-2-april-2022/

https://fast-lake-65521.herokuapp.com/vyatal.pdf https://cooltto.com/wp-content/uploads/moreull.pdf

https://virtudojo.com/wp-content/uploads/2022/06/amadjam.pdf https://dunstew.com/advert/adobe-photoshop-2022-version-23-1-1-keygen-crack-serial-key-3264bit/

http://fundacionayudamehoy.com/?p=1111